# **Special Edition Using Microsoft Office 2007**

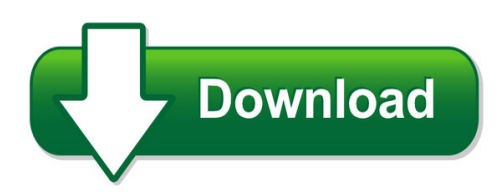

We have made it easy for you to find a PDF Ebooks without any digging. And by having access to our ebooks online or by storing it on your computer, you have convenient answers with special edition using microsoft office 2007. To get started finding special edition using microsoft office 2007, you are right to find our website which has a comprehensive collection of manuals listed.

Our library is the biggest of these that have literally hundreds of thousands of different products represented. You will also see that there are specific sites catered to different product types or categories, brands or niches related with special edition using microsoft office 2007. So depending on what exactly you are searching, you will be able to choose ebooks to suit your own need

Need to access completely for **Ebook PDF special edition using microsoft office 2007**?

ebook download for mobile, ebooks download novels, ebooks library, book spot, books online to read, ebook download sites without registration, ebooks download for android, ebooks for android, ebooks for ipad, ebooks for kindle, ebooks online, ebooks pdf, epub ebooks, online books download, online library novels, online public library, read books online free no download full book, read entire books online, read full length books online, read popular books online.

Document about Special Edition Using Microsoft Office 2007 is available on print and digital edition. This pdf ebook is one of digital edition of Special Edition Using Microsoft Office 2007 that can be search along internet in google, bing, yahoo and other mayor seach engine. This special edition completed with other document such as :

## **Sams Teach Yourself Sql In 10 Minutes - Pearsoncmg.com**

in10minutes sql samsteachyourself ben forta 800 east 96th street, indianapolis, indiana 46240 fourth edition

## **Licensing - Download.microsoft.com**

\*e packs will be the minimum required to license each physical server. the two-core pack for 8 two-cor each edition is 1/8th the price of a license for a 2-processor server for corresponding windows server

## **Network Guide - Ricoh**

3 1. functions available over a network this machine provides printer and scanner functions over a network. using the printer the network interface board is compatible with windows 2000 (tcp/ip, ipp \*1), windows xp (tcp/ip, ipp \*1 ), windows server 2003 (tcp/ip, ipp ), and windows 98se / me protocols.

#### **Polycom Phones And Microsoft Teams Frequently Asked Questions**

fequetly asked questios polycom phones and microsoft teams i'm using polycom trio with the polycom visual+ accessory and camera for skype for business

## **Postscript 3 Supplement - Ricoh**

introduction this manual contains detailed instructions and note s on the operation and use of this machine. for your safety and benefit, read this manual carefully before using the machine.

## **Hp Stream Notebook Pc 13 - HpOfficial Site | Laptop ...**

hp stream notebook pc 13 maintenance and service guide important! this document is intended for hp authorized service providers only.

## **Hp Envy 13 Laptop Pc - HpOfficial Site**

hp envy 13 laptop pc maintenance and service guide important! this document is intended for hp authorized service providers only.

## **All-in-one User Guide - Hp.com**

printing all fax reports.....98 sending and receiving faxes by using a computer.....99

## **Handbook Of Comparative Handbook World Steel Standards**

vii handbook of comparative world steel standards getting started with this cd-rom minimum system requirements - intel pentium processor - microsoft windows 98 second edition, millennium edition, windows nt 4.0 (sp 6), 2000 (sp 2),

## **The Ged For Dummies, 2nd Edition - Strongspace**

by murray shukyn and dale e. shuttleworth, phd the ged for dummies‰ 2nd edition 01\_570807-ffirs.indd iii 3/5/10 10:59 pm

## **Newsletter Vol 8 Editon 4 - Aetna**

1 volume viii, edition 4 october, 2012 ara estimates 2013 colas

## **Persuasive Techniques In Advertising - Readwritethink**

persuasive techniques in advertising the persuasive strategies used by advertisers who want you to buy their product can be divided into three categories: pathos, logos, and ethos. pathos: an appeal to emotion. an advertisement using pathos will attempt to evoke an emotional response in the consumer.

## **Rifle Shooting - U.s. Scouting Service Project**

rifle shooting scout's name: \_\_\_\_\_ rifle shooting - merit badge workbook page. 2 of 12 d. give the main points of the laws for owning and using guns in your community and state.

#### **Ibm Tivoli Storage Management Concepts**

ibm tivoli storage management concepts may 2006 international technical support organization sg24-4877-04

## **Tms320c6000 Code Composer Studio Tutorial (rev. C**

printed on recycled paper tms320c6000 code composer studio tutorial literature number: spru301c february 2000

## **Dragon Professional Individual Administrator Guide**

contents contents 5 chapter 1: introduction to dragon professional individual 9 getting started with dragon professional individual 9 creating windows shortcuts to user profiles and vocabularies 11

#### **Veterinary Medicine - Us Scouting Service Project Inc**

veterinary medicine merit badge workbook this workbook can help you but you still need to read the merit badge pamphlet. this workbook can help you organize your thoughts as you prepare to meet with your merit badge counselor.

#### **Hp Embedded Web Server**

introducing the hp embedded web server 3 introducing the hphp embedded web server embedded web server overview a web server provides an environment in which web programs may run, much in the same way that an operating system, such as windows,

#### **Java Licensing Logo Guidelines - Oracle**

java licensing logo guidelines 6 color (white background) black-and-white (white background) reversed logo on color background the logo is available as a color graphic, using java orange and java blue.

## **Vba - Dummies Collection**

vba for dummies‰ 5th edition by john paul mueller 01\_046500 ffirs.qxp 12/5/06 5:32 pm page i

## **Adobe Photoshop Cs6 - Pearsoncmg.com**

a bonus 2-hour set of adobe photoshop cs6: learn by video tutorials are included, from video2brain and adobe press. learn by video is one of the most critically acclaimed training products on adobe